# **Sun Cluster Geographic Edition 3.2**ご使用にあたって

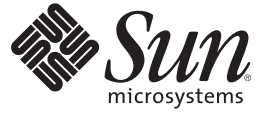

Sun Microsystems, Inc. 4150 Network Circle Santa Clara, CA 95054 U.S.A.

Part No: 820–0508–10 2007 年 2 月、Revision A Copyright 2007 Sun Microsystems, Inc. 4150 Network Circle, Santa Clara, CA 95054 U.S.A. All rights reserved.

Sun Microsystems, Inc. (以下 Sun Microsystems 社とします) は、本書に記述されている製品に含まれる技術に関連する知的財産権を所有します。特 に、この知的財産権はひとつかそれ以上の米国における特許、あるいは米国およびその他の国において申請中の特許を含んでいることがあります が、それらに限定されるものではありません。

U.S. Government Rights Commercial software. Government users are subject to the Sun Microsystems, Inc. standard license agreement and applicable provisions of the FAR and its supplements.

この配布には、第三者によって開発された素材を含んでいることがあります。

本製品の一部は、カリフォルニア大学からライセンスされている Berkeley BSD システムに基づいていることがあります。UNIX は、X/Open Company, Ltd. が独占的にライセンスしている米国ならびに他の国における登録商標です。フォント技術を含む第三者のソフトウェアは、著作権 により保護されており、提供者からライセンスを受けているものです。

Sun、Sun Microsystems、Sun のロゴマーク、Solaris のロゴマーク、Java Coffee Cup のロゴマーク、docs.sun.com、 StorEdge、StorageTek、SunSolve、 Java、および Solaris は、米国およびその他の国における米国 Sun Microsystems, Inc. (以下、米国 Sun Microsystems 社とします) の商標、登録商標もし くは、サービスマークです。

すべての SPARC 商標は、米国 SPARC International, Inc. のライセンスを受けて使用している同社の米国およびその他の国における商標または登録商 標です。SPARC 商標が付いた製品は、米国 Sun Microsystems 社が開発したアーキテクチャに基づくものです。 ORACLE は Oracle Corporation の登 録商標です。

OPEN LOOK および Sun Graphical User Interface は、米国 Sun Microsystems 社が自社のユーザおよびライセンス実施権者向けに開発しました。米国<br>Sun Microsystems 社は、コンピュータ産業用のビジュアルまたはグラフィカル・ユーザインタフェースの概念の研究開発における米国 Xerox 社の<br>先駆者としての成果を認めるものです。米国 Sun Microsystems 社は米国 ており、このライセンスは、OPEN LOOK のグラフィカル・ユーザインタフェースを実装するか、またはその他の方法で米国 Sun Microsystems 社 との書面によるライセンス契約を遵守する、米国 Sun Microsystems 社のライセンス実施権者にも適用されます。

本書で言及されている製品や含まれている情報は、米国輸出規制法で規制されるものであり、その他の国の輸出入に関する法律の対象となること があります。核、ミサイル、化学あるいは生物兵器、原子力の海洋輸送手段への使用は、直接および間接を問わず厳しく禁止されています。米国 が禁輸の対象としている国や、限定はされませんが、取引禁止顧客や特別指定国民のリストを含む米国輸出排除リストで指定されているものへの 輸出および再輸出は厳しく禁止されています。

本書は、「現状のまま」をベースとして提供され、商品性、特定目的への適合性または第三者の権利の非侵害の黙示の保証を含みそれに限定され ない、明示的であるか黙示的であるかを問わない、なんらの保証も行われないものとします。

本製品が、外国為替および外国貿易管理法 (外為法) に定められる戦略物資等 (貨物または役務) に該当する場合、本製品を輸出または日本国外へ持 ち出す際には、サン・マイクロシステムズ株式会社の事前の書面による承諾を得ることのほか、外為法および関連法規に基づく輸出手続き、また 場合によっては、米国商務省または米国所轄官庁の許可を得ることが必要です。

本製品に含まれる HG-MinchoL、HG-MinchoL-Sun、HG-PMinchoL-Sun、HG-GothicB、H G-GothicB-Sun、および HG-PGothicB-Sun は、株式会社リ<br>コーがリョービイマジクス株式会社からライセンス供与されたタイプフェースマスタをもとに作成されたものです。HeiseiMin-W3H は、株式会社<br>リコーが財団法人日本規格協会からライセンス供与されたタイプフェースマスタをもとに作 は禁止されています。

OPENLOOK、OpenBoot、JLE は、サン・マイクロシステムズ株式会社の登録商標です。

Wnn は、京都大学、株式会社アステック、オムロン株式会社で共同開発されたソフトウェアです。

Wnn6 は、オムロン株式会社、オムロンソフトウェア株式会社で共同開発されたソフトウェアです。Copyright OMRON Co., Ltd. 1995-2000. All Rights Reserved. Copyright OMRON SOFTWARE Co.,Ltd. 1995-2002 All Rights Reserved.

「ATOK」は、株式会社ジャストシステムの登録商標です。

「ATOK Server/ATOK12」は、株式会社ジャストシステムの著作物であり、「ATOK Server/ATOK12」にかかる著作権その他の権利は、株式会社 ジャストシステムおよび各権利者に帰属します。

「ATOK Server/ATOK12」に含まれる郵便番号辞書 (7 桁/5 桁) は日本郵政公社が公開したデータを元に制作された物です (一部データの加工を行 なっています)。

「ATOK Server/ATOK12」に含まれるフェイスマーク辞書は、株式会社ビレッジセンターの許諾のもと、同社が発行する『インターネット・パソ コン通信フェイスマークガイド』に添付のものを使用しています。

Unicode は、Unicode, Inc. の商標です。

本書で参照されている製品やサービスに関しては、該当する会社または組織に直接お問い合わせください。

原典: Sun Cluster Geographic Edition 3.2 Release Notes

Part No: 819-7200-10

Revision A

# 目次

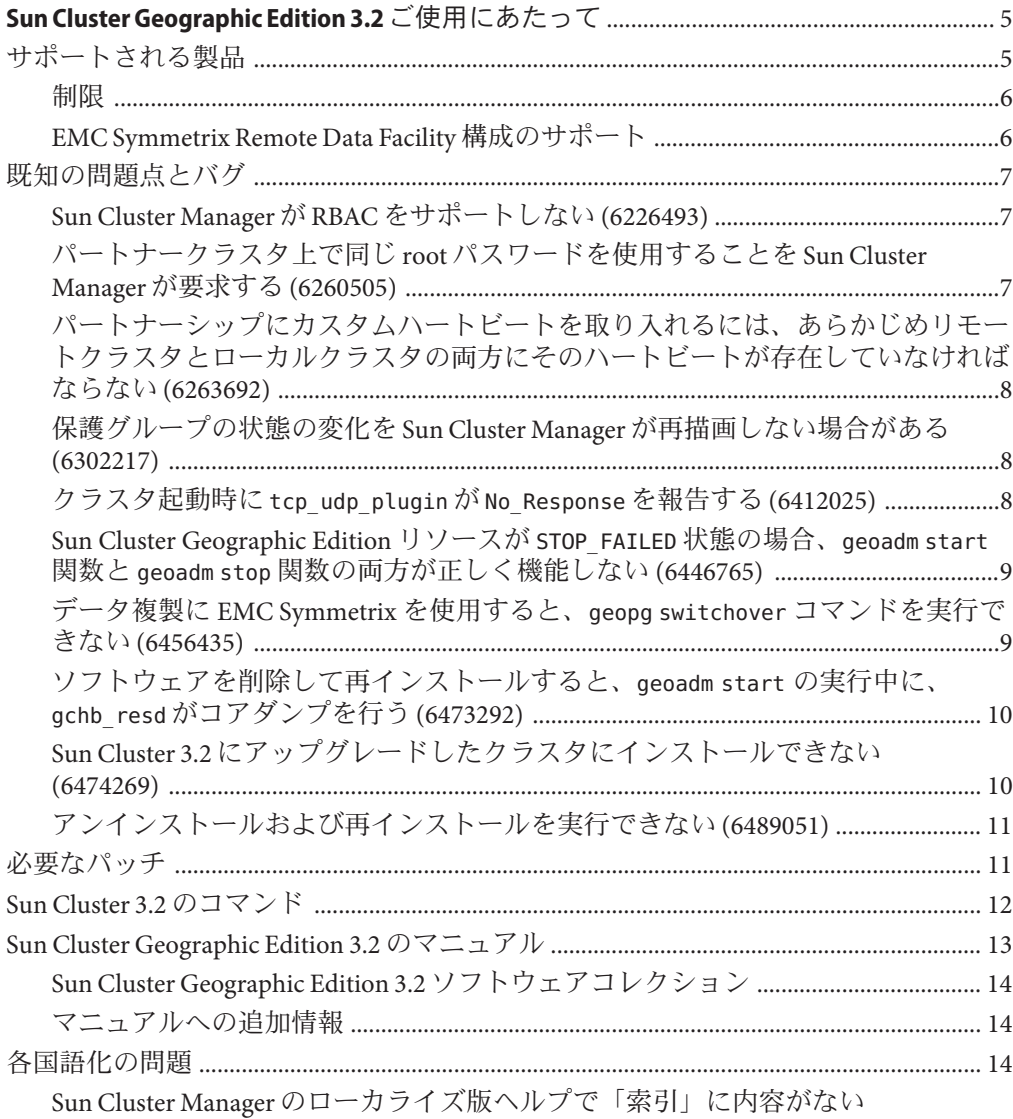

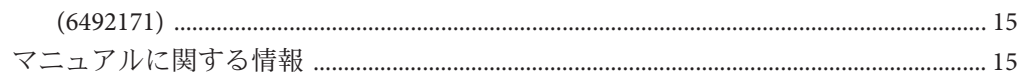

# <span id="page-4-0"></span>Sun Cluster Geographic Edition 3.2 ご使用に あたって

この文書では、 Sun™ Cluster Geographic Edition 3.2 ソフトウェアに関する次の情報を 説明しています。

- 5ページの「サポートされる製品」
- 6[ページの「制限」](#page-5-0)
- 7[ページの「既知の問題点とバグ」](#page-6-0)
- 11 [ページの「必要なパッチ」](#page-10-0)
- 12 ページの「[Sun Cluster 3.2](#page-11-0) のコマンド」
- 13ページの「[Sun Cluster Geographic Edition 3.2](#page-12-0) のマニュアル」
- 14[ページの「各国語化の問題」](#page-13-0)
- 15 [ページの「マニュアルに関する情報」](#page-14-0)

## サポートされる製品

この節では、Sun Cluster Geographic Edition ソフトウェアでサポートされるソフト ウェアについて説明します。

#### 表**1** サポートされる製品

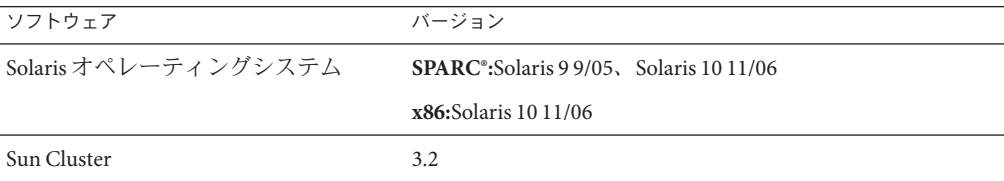

<span id="page-5-0"></span>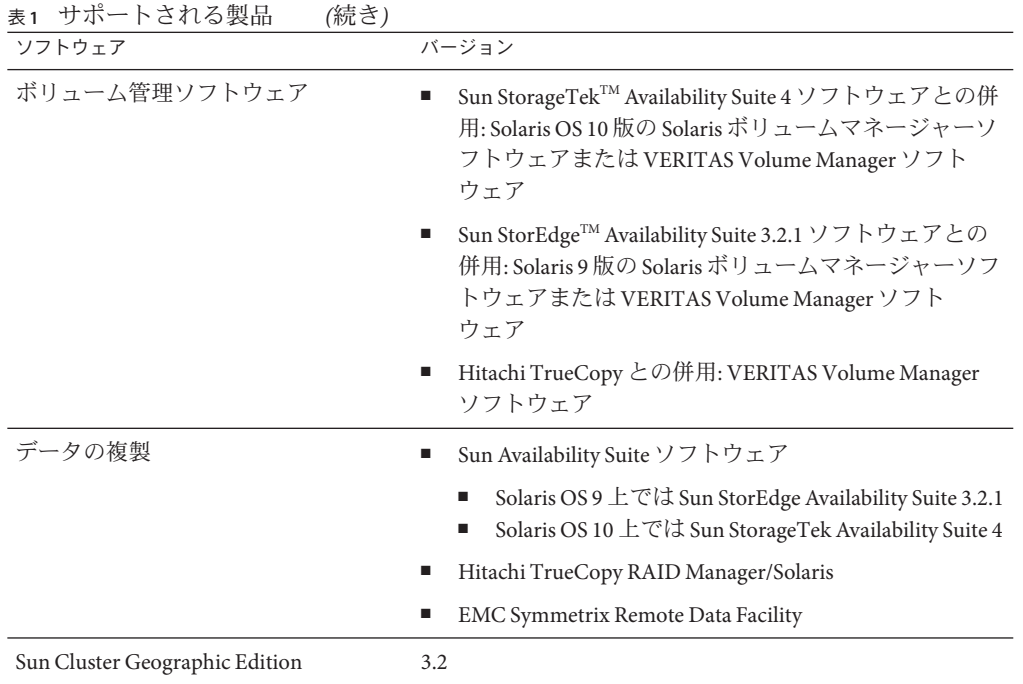

#### 制限

このドキュメントの発表時点では、次に示す機能または製品は、Sun Cluster Geographic Edition 3.2 ソフトウェアではサポートされていません。

- Zettabyte File System (ZFS)
- Oracle 9i RAC

後日 Sun Cluster Geographic Edition 3.2 ソフトウェアで認定された機能または製品があ るかどうかについては、ご購入先にお問い合わせください。

#### **EMC Symmetrix Remote Data Facility**構成のサポー ト

Sun Cluster Geographic Edition ソフトウェアは、現在、次に示す SRDF 構成をサポート しています。

- 静的 SRDF デバイスグループ
- 動的 SRDF デバイスグループ

Sun Cluster Geographic Edition ソフトウェアは、現在、次に示すモードで SRDF 構成を サポートしています。

- <span id="page-6-0"></span>■ 同期
- 半同期
- 滴応型コピー/書き込み保留
- 適応型ディスクコピー

#### 既知の問題点とバグ

次に示す既知の問題とバグは、Sun Cluster Geographic Edition 3.2 リリースの処理に影 響を与えます。

## **Sun Cluster Manager**が**RBAC**をサポートしない **(6226493)**

問題の概要**:**Sun Cluster Manager が RBAC の役割をサポートしません。

対処方法**:**ローカルクラスタ上でスーパーユーザーとして Sun Cluster Manager を起動 します。

#### パートナークラスタ上で同じ**root**パスワードを使 用することを**Sun Cluster Manager**が要求する **(6260505)**

問題の概要**:**Sun Cluster Manager のグラフィカルユーザーインタフェース (graphical user interface、GUI) を使用するには、Sun Cluster Geographic Edition 配備内の両方のク ラスタのすべてのノードで root パスワードを同じにする必要があります。

対処方法**:**Sun Cluster Manager を使用してクラスタを構成する場合は、両方のクラス タのすべてのノードで root パスワードが同じであることを確認します。すべての ノードで同一の root パスワードを設定しない場合は、コマンド行インタフェースを 使用してクラスタを構成してください。

#### <span id="page-7-0"></span>パートナーシップにカスタムハートビートを取り 入れるには、あらかじめリモートクラスタとロー カルクラスタの両方にそのハートビートが存在し ていなければならない**(6263692)**

問題の概要**:**カスタムハートビートを使用してリモートクラスタ上にパートナー シップを作成する場合、そのハートビートをパートナーシップに参加させるには同 じ名前のハートビートがローカルクラスタ上に存在していなければなりません。 ハートビートは GUI を使用して作成することはできないため、「Join Partnership」 ページの選択肢として適切なハートビートが表示されることはありません。

対処方法**:**コマンド行インタフェース (command-line interface、CLI) を使用してカスタ ムハートビートを作成し、CLI または Sun Cluster Manager のいずれかを使用してパー トナーシップに参加させます。

### 保護グループの状態の変化を**Sun Cluster Manager** が再描画しない場合がある**(6302217)**

問題の概要**:**Sun Cluster Manager に表示されるページ上の構成要素の構成と状態に変 化があった場合は、本来自動的にそのページの再描画が行われるべきです。時折、 この再描画がなされないことがあります。

対処方法**:**ナビゲーションツリーを使用していったん別のページに移動し、元のペー ジに戻ります。再読み込みがなされてページが更新されます。

#### クラスタ起動時にtcp\_udp\_pluginがNo\_Response を報告する**(6412025)**

問題の概要**:**クラスタの再起動時、ハートビートは Degraded 状態、プラグイン tcp\_udp\_plugin は No\_Response 状態です。またパートナークラスタ上にプロセス tcp\_udp\_resp がありません。

対処方法**:**パートナークラスタ上で pkill -9 tcp\_udp\_resp を実行して、パートナーク ラスタ上で tcp\_udp\_resp プロセスを再起動します。

#### <span id="page-8-0"></span>**Sun Cluster Geographic Edition**リソースが STOP\_FAILED 状態の場合、geoadm start 関数と geoadm stop 関数の両方が正しく機能しない **(6446765)**

問題の概要**:**ある例外的な構成エラーにより、クラスタが、Sun Cluster Geographic Edition フレームワークの起動 (geoadm start) や正常な停止 (geoadm stop) ができない 状態になっている可能性があります。

対処方法**:**おそらく、Sun Cluster Geographic Edition インフラストラクチャーリソース が STOP\_FAILED 状態にあります。STOP\_FAILED 状態を解除するには、次の手順に従い ます。

- 1. scstat -g コマンドを使用して、影響を受けているリソースとリソースグループ を判定します。
- 2. STOP\_FAILED 状態にあるすべてのリソースとリソースグループの STOP\_FAILED フラ グを解除するため、それぞれに対して次のコマンドを使用します。

# **scswitch -c -j** *resource* **-h** *nodename* **-f STOP\_FAILED**

3. 停止できなかったアプリケーションを手動で停止します。

たとえば、ora lsnr を停止できなかった場合は、これを完全に停止します。影響 を受けたリソースが Sun Cluster Geographic Edition インフラストラクチャーだけの 場合は、この手順を無視してください。

4. 必要であれば、リソースグループを停止します。

リソースグループの停止中にリソースを停止できなかった場合は、リソースグ ループが STOP\_FAILED 状態のままになるため、次のコマンドを使用して停止して ください。

# **scswitch -F -g** *resourcegroup*

リソースの再起動中またはリソースを無効にしている最中にリソースを停止でき なかった場合は、この手順を無視してください。

5. geoadm stop コマンドを再試行します。

#### データ複製に**EMC Symmetrix**を使用すると、geopg switchoverコマンドを実行できない**(6456435)**

問題の概要**:**EMC SRDF では、ドミノ効果がオンの場合、役割を変更できません。適 応型コピー/書き込み保留モードとドミノモードが設定されている場合は、次の例の ような障害メッセージが表示されます。

#### <span id="page-9-0"></span># **geopg switchover -f -m no-1 srdfpg**

Processing operation... The timeout period for this operation on each cluster is 3600 seconds (3600000 milliseconds)...

Resource groups "fo-rg,scal-rg" is unmanaged. Failed to perform the protection group role change for device group testdg.

# Aug 2 11:05:14 pbrew2 symrdf[29990]: 'Suspend' for device group testdg - Cannot proceed in the current RDF state except if the Symmetrix force flag is used. Note that the Symmetrix force flag is not allowed to be used by default in RDF control operations

Aug 2 11:05:17 pbrew2 symrdf[11]: 'Swap Personality' for device group testdg - The device is not in a valid RDF state for this operation

対処方法**:**スイッチオーバーの代わりにフェイルオーバーを使用します。

#### ソフトウェアを削除して再インストールすると、 geoadm start の実行中に、gchb\_resd がコアダン プを行う**(6473292)**

問題の概要**:**pkgrm を使用して Sun Cluster Geographic Edition ソフトウェアを削除する と、gchb\_resd プロセスが実行状態のままになる場合があります。この場合、再イン ストールすると、プロセスで障害が発生します。

対処方法**:**不要です。gchb\_resd プロセスは自動的に再起動されます。

#### **Sun Cluster 3.2**にアップグレードしたクラスタに インストールできない**(6474269)**

問題の概要**:**Sun Cluster 3.2 ソフトウェアにアップグレードしたクラスタ上には、イン ストーラは Sun Cluster Geographic Edition 3.2 ソフトウェアをインストールできませ ん。Sun Cluster ソフトウェアは installer プログラムではアップグレードされないの で、installer プログラムは、必要な Sun Cluster 3.2 ソフトウェアがクラスタ上で動 作していることを認識できません。

対処方法**:**各ノードで次の手順を実行します。

1. 製品レジストリファイルの名前を変更します。

# **mv /var/sadm/install/productregistry /var/sadm/install/productregistry\_\$date**

2. Java™ Enterprise System のインストールパッケージとアンインストールパッケージ を削除します。

# **pkgrm SUNWentsys5 SUNWentsys5i SUNWentsys4 SUNWentsys4i**

<span id="page-10-0"></span>3. installer プログラムを再実行して、Sun Cluster Geographic Edition 3.2 ソフト ウェアをインストールします。

### アンインストールおよび再インストールを実行で きない**(6489051)**

問題の概要**:**Sun Cluster Geographic Edition をアンインストールして再インストールし た場合に、Sun Cluster Geographic Edition ソフトウェアを有効にできません。次のよ うなメッセージが表示されます。

#### # **geoadm start**

... checking for management agent ... ... management agent check done .... ... starting product infrastructure ... please wait ... Nov 1 14:35:16 phys-obsidian-1 Cluster.GCHB resd: GCHB system error: pmfadm failed could not start agent /usr/cluster/lib/geo/lib/tcp\_udp\_resp Nov 1 14:36:54 phys-obsidian-1 SC[SUNW.scmasa,geo-infrastructure,geo-failovercontrol,scmasa\_svc\_start]: Failed to start /usr/cluster/lib/rgm/rt/hamasa/cmas\_service\_ctrl\_start geo-infrastructure. Nov 1 14:36:54 phys-obsidian-1 Cluster.RGM.rgmd: Method <scmasa svc start> failed on resource <geo-failovercontrol> in resource group <geo-infrastructure> [exit code <50>, time used: 21% of timeout <600 seconds>] Nov 1 14:37:22 phys-obsidian-1 Cluster.PMF.pmfd: chdir: No such file or directory

> 対処方法**:**Sun Cluster Geographic Edition ソフトウェアを再インストールしたあとで、 共通エージェントコンテナを再起動します。

# **/usr/sbin/cacaoadm restart**

## 必要なパッチ

Sun Cluster Geographic Edition 構成のパッチに関する情報を以下に示します。

注 **–** Sun Cluster Geographic Edition 製品に必要なパッチを確認してダウンロードするた めには、SunSolveTM ユーザーとして登録済みでなければなりません。SunSolve アカウ ントをまだ入手していない場合は、ご購入先に問い合わせるか、あるいは [http://sunsolve.sun.com](http://sunsolve.ebay.sun.com) でオンライン登録を行なってください。

次のパッチをインストールする必要があります。

- Sun StorEdge Availability Suite 3.2.1 CORE: 最低限 116466-09
- Sun StorEdge Availability Suite 3.2.1 II: 最低限 116467-09
- Sun StorEdge Availability Suite 3.2.1 SNDR: 最低限 116468-13
- <span id="page-11-0"></span>■ **SPARC:**Sun StorageTek Availability Suite 4 SNDR: 最低限 123246-01
- **x86**: Sun StorageTek Availability Suite 4 SNDR: 最低限 123247-01

これらのパッチの入手については、ご購入先に問い合わせてください。

#### **Sun Cluster 3.2**のコマンド

リリース 3.2 では、Sun Cluster ソフトウェアに、新しいオブジェクト指向コマンドが 含まれています。Sun Cluster Geographic Edition のユーザーマニュアルは、これらの コマンドについて説明するために改訂されています。元の Sun Cluster コマンド セットに慣れている方のために元のコマンドも引き続きサポートされますのでご安 心ください。

多くの Sun Cluster コマンドには、長い記述的な書式に加え、入力量が大幅に少なく なる短い書式、つまりエイリアスもあります。コマンドとその短い書式であるエイ リアスを次の表に一覧表示します。

| フルコマンド               | エイリア<br>ス | 目的                                                       |
|----------------------|-----------|----------------------------------------------------------|
| claccess             | なし        | Sun Cluster Geographic Edition のアクセスポリシーの管理              |
| cldevice             | cldev     | Sun Cluster Geographic Edition のデバイスの管理                  |
| cldevicegroup        | cldg      | Sun Cluster Geographic Edition のデバイスグループの管理              |
| clinterconnect       | clintr    | Sun Cluster Geographic Edition のインターコネクトの管理              |
| clnasdevice          | clnas     | Sun Cluster Geographic Edition 用の NAS デバイスへのアク<br>セスの管理  |
| clnode               | なし        | Sun Cluster Geographic Edition のノードの管理                   |
| clquorum             | clq       | Sun Cluster Geographic Edition の定足数の管理                   |
| clquorumserver       | clgs      | 定足数サーバーホストでの定足数サーバープロセスの構<br>成と管理                        |
| clreslogicalhostname | clrslh    | 論理ホスト名のための Sun Cluster Geographic Edition リ<br>ソースの管理    |
| clresource           | clrs      | Sun Cluster Geographic Edition のデータサービス用のリソー<br>スの管理     |
| clresourcegroup      | clrg      | Sun Cluster Geographic Edition のデータサービス用のリソー<br>スグループの管理 |

表 **2** オブジェクト指向コマンドとエイリアス(短い名前)

| フルコマンド               | エイリア<br>ス | 目的                                                                  |
|----------------------|-----------|---------------------------------------------------------------------|
| clresourcetype       | clrt      | Sun Cluster Geographic Edition のデータサービス用のリソー<br>スタイプの管理             |
| clrssharedaddress    | clrssa    | 共有アドレスのための Sun Cluster Geographic Edition リ<br>ソースの管理               |
| clsetup              | なし        | 対話形式での Sun Cluster Geographic Edition の構成。この<br>コマンドはサブコマンドを持っていません |
| clsnmphost           | なし        | Sun Cluster Geographic Edition の SNMP ホストの管理                        |
| clsnmpmib            | なし        | Sun Cluster Geographic Edition の SNMP MIB の管理                       |
| clsnmpuser           | なし        | Sun Cluster Geographic Edition の SNMP ユーザーの管理                       |
| cltelemetryattribute | clta      | システムリソース監視の構成                                                       |
| cluster              | なし        | Sun Cluster Geographic Edition のグローバルな構成とステー<br>タスの管理               |
| clvxvm               | なし        | VERITAS Volume Manager の Sun Cluster Geographic Edition<br>向けの構成    |

<span id="page-12-0"></span>表 **2** オブジェクト指向コマンドとエイリアス(短い名前) *(*続き*)*

オブジェクト指向の Sun Cluster コマンドについては、『Sun Cluster のシステム管理 (Solaris OS 版)』の付録 A「Sun Cluster オブジェクト指向コマンド」を参照してくださ い。

#### **Sun Cluster Geographic Edition 3.2**のマニュアル

日本語のマニュアルは docs.sun.com を参照してください。Sun Cluster Geographic Edition 3.2 ユーザーマニュアルセットには次のマニュアルコレクションが含まれてい ます。

Sun Cluster Geographic Edition Release Notes Collection - ja

Sun Cluster Geographic Edition Software Collection - ja

Sun Cluster Geographic Edition Reference Collection - ja

最新のマニュアルは、docs.sun.com<sup>sM</sup> Web サイトで参照してください。docs.sun.com Web サイトでは、Sun Cluster Geographic Edition マニュアルにアクセスできます。次 の Web サイトを利用すれば、docs.sun.com アーカイブをブラウズしたり、マニュア ルのタイトルやテーマを検索できます。

#### <http://docs.sun.com>

Sun Cluster Geographic Edition 3.2 ご使用にあたって 13 とのように 13 とのように 13 とのように 13 とのように 13

### <span id="page-13-0"></span>**Sun Cluster Geographic Edition 3.2**ソフトウェアコ レクション

#### **Sun Cluster Geographic Edition 3.2**ソフトウェアコレクション

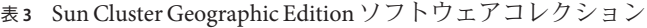

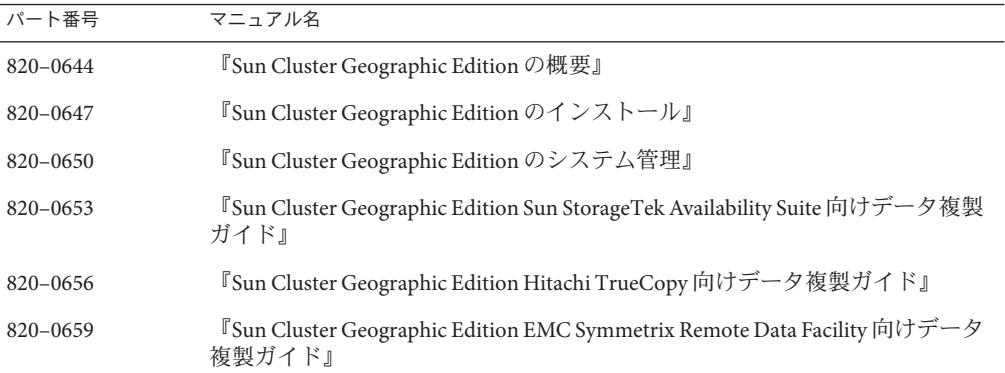

#### **Sun Cluster Geographic Edition 3.2**リファレンスコレクション

このコレクションには、『Sun Cluster Geographic Edition リファレンスマニュア ル』、パーツ番号 820–0662 が含まれています。

#### マニュアルへの追加情報

このセクションには、前述したマニュアルを補足する情報を記載します。

#### コマンドでは大文字と小文字は区別されない

デバイスグループを追加するとき、geopg は大文字と小文字を区別しません。

## 各国語化の問題

この節では、現地語版マニュアルについて判明している記述の誤りまたは記載漏れ と、それらの問題を修正する手順を示します。

#### <span id="page-14-0"></span>**Sun Cluster Manager**のローカライズ版ヘルプ で「索引」に内容がない**(6492171)**

問題の概要**:**Sun Cluster Manager からヘルプページにアクセスした場合に、真ん中の タブ「索引」に内容がありません。

対処方法**:**Sun Cluster Manager のヘルプには、C ロケールまたはローカライズされてい ない環境上で起動した Web ブラウザからアクセスします。

### マニュアルに関する情報

現時点では、判明しているマニュアルの問題はありません。